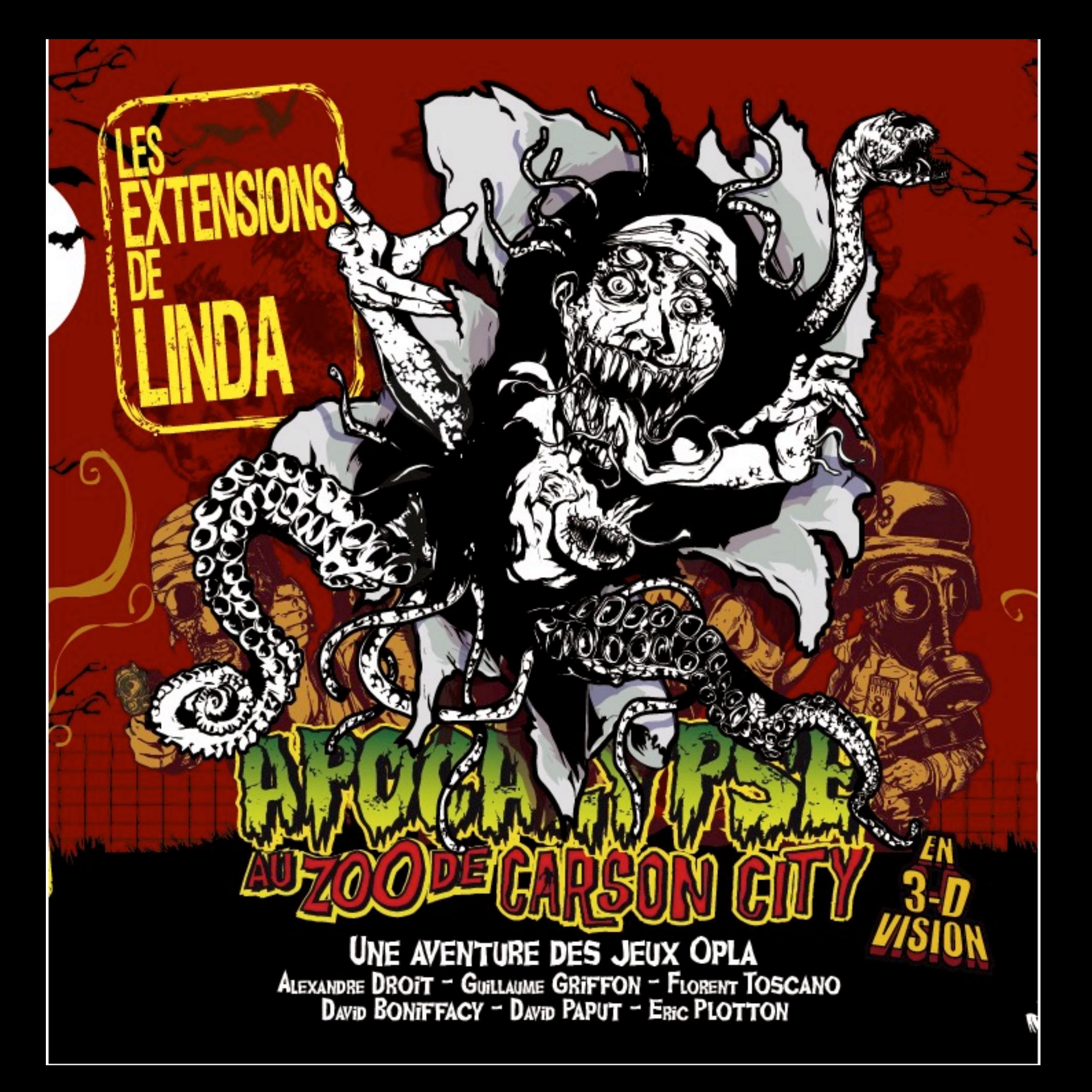

## TOUT NE S'EST PAS PASSÉ EXACTEMENT **COMME PRÉVU...**

JE PENSAIS QU'ON S'EN ÉTAIT SORTIS, MAIS C'ÉTAIT SANS COMPTER SUR LE POUVOIR DES BESTIOLES ENGENDRÉES PAR LES EXPÉRIENCES DE CE TARÉ DE DR PHOBIC ! ET ELLE A DÉBARQUÉ, CETTE ENTITÉ SORTIE DE L'ENFER, BOUFFANT TOUT SUR SON PASSAGE... LINDA, QU'ILS L'APPELLENT. UNE BELLE GARCE, OUI !

TOUJOURS EST-IL QU'ON N'A PAS DIT NOTRE DERNIER MOT. DEUX ÉQUIPES SONT ARRIVÉES EN RENFORT : DES NANAS BIEN BADASS ET DES FRENCHIES À QUI J'AI L'IMPRESSION QU'ON NE LA FAIT PAS À L'ENVERS... ET SOUS MES AIRS DE VIEUX MILITAIRE DROIT COMME UNE KALACH', J'AI UN COEUR. ALORS HORS DE QUESTION DE BOUSILLER NOTRE BIO-DIVERSITÉ, ET DE LA LAISSER ENFERMÉE DANS UN ZOO!

## TU PEUX COMPLÉTER TON PREMIER JEU AVEC...

### > 8 CARTES PERSO, **2 NOUVELLES ÉQUIPES :**

4 CARTES AVEC LES NANAS (ROSE). 4 CARTES AVEC LES FRENCHIES (MARRON).

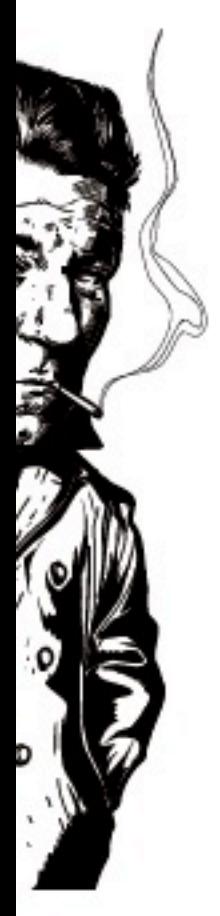

CHAQUE PERSO POSSÈDE UNE VALEUR DE 3 À G. LE VERSO LE REPRÉSENTE AUSSI, MAIS EN TRAIN DE MUTER...

EN BONUS: UNE EQUIPE DE 4 CARTES VIERGES À PERSONNALISER... À TES CRAYONS SI TU PENSES QU'IL MANQUE ARNOLD, SYLVESTER, DOROTHÉE OU BUZZ L'ÉCLAIR.

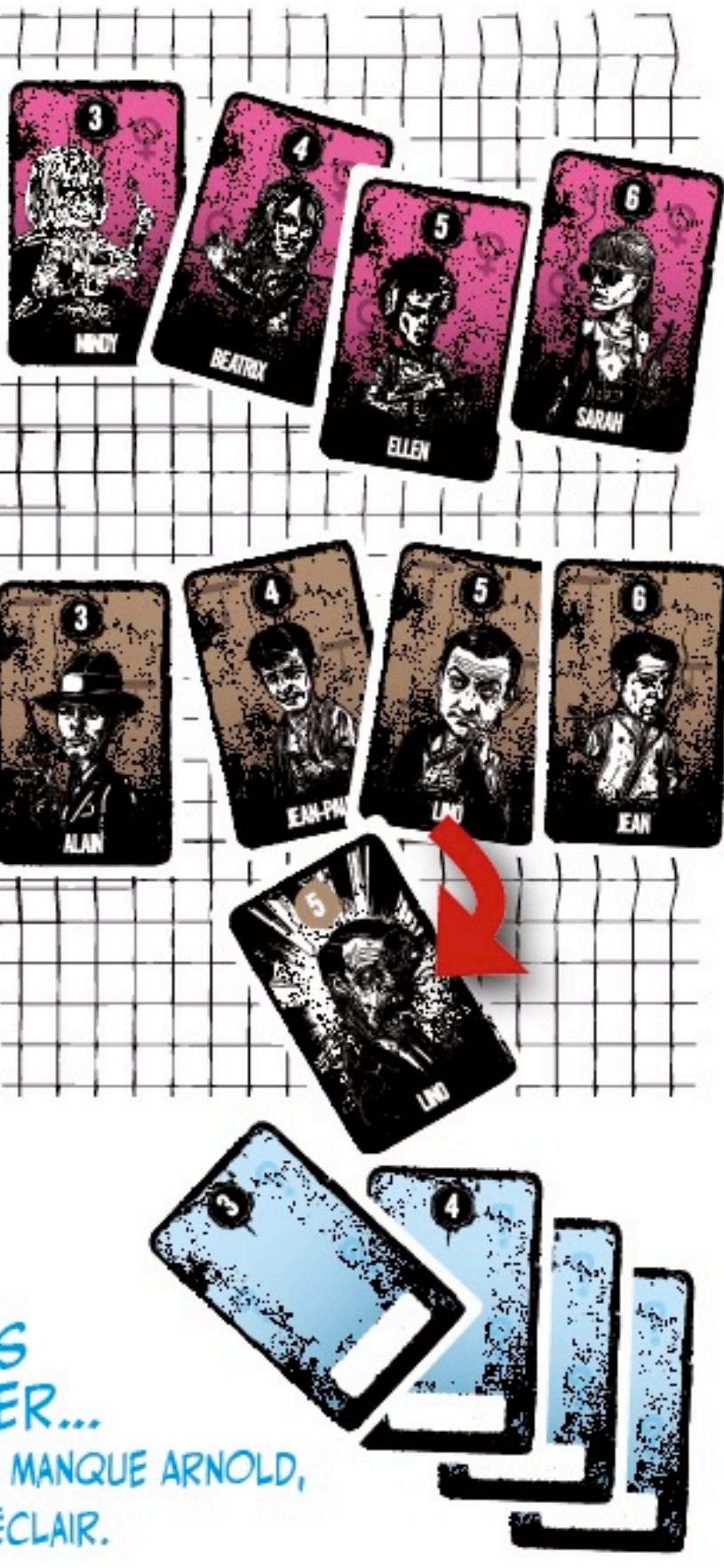

### > 10 CARTES ZOO :

2 CARTES  $\text{\&}$  O  $\text{\&}$ (AVEC 1 ENCLOS VIDE), 2 CARTES «1» (AVEC 1 HUMAIN PAS AU TOP), 2 CARTES « 2 » (AVEC 2 PRESQU'HUMAINS...). 2 CARTES « 3 » (AVEC 3 MUTANTS),  $2$  CARTES  $\ll$  4  $\gg$ (AVEC 1 ANIMAL TROGNON).

LE VERSO DE TOUTES CES CARTES N'EST PAS UN SIGNE ASTROLOGIQUE MAIS LE PLAN DU ZOO ! VOUS CROYEZ VRAIMENT QU'ON A LE TEMPS DE FAIRE DE L'ESPRIT, LÀ ?!? ET SINON IL Y A UN PETIT SYMBOLE POUR REPERER LES CARTES DE L'EXTENSION À LA FIN DE LA PARTIE.

> 3 CARTES «EXIT» :

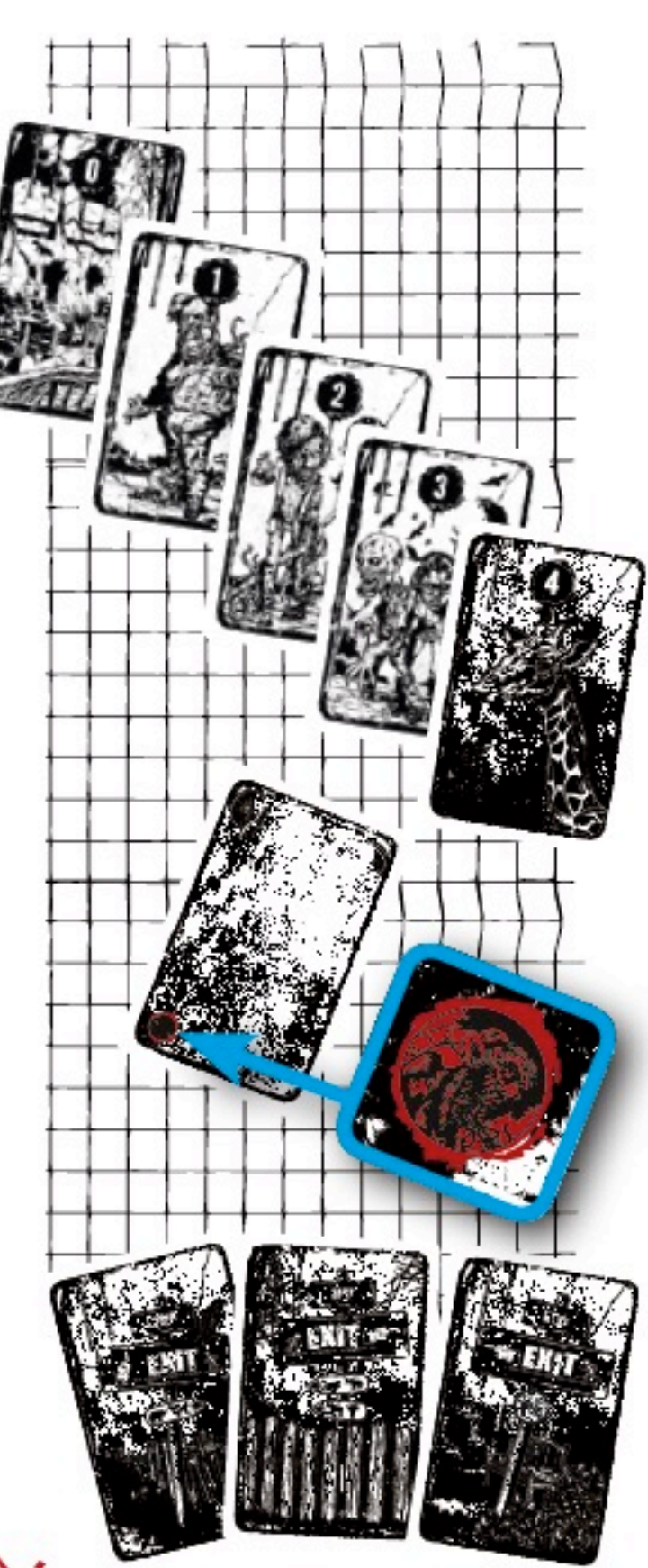

> 4 CARTES OBJETS:

1 CARTE « JETPACK », 1 CARTE « CORDE », 1 CARTE « JUMELLES », 1 CARTE « GRENADE ».

### > 4 CARTES BÉTAILLERE :

ON EST PLUTÔT ORGANISÉS ICI: CHAQUE PERSO POSSÈDE SA PROPRE BÉTAILLERE. ENFIN, PROPRE... SUR CHACUNE DES CARTES FIGURENT LES ANIMAUX QUI Y SERONT PRÉFÉRENTIELLEMENT ENVOYÉS. ET REGARDE BIEN : UN CÔTÉ CORRESPOND  $\lambda$  LA MISSION  $\ll$  10  $\gg$ ET L'AUTRE À LA MISSION « 12 ».

### > 1 JETON LINDA : **AUCUN COMMENTAIRE**

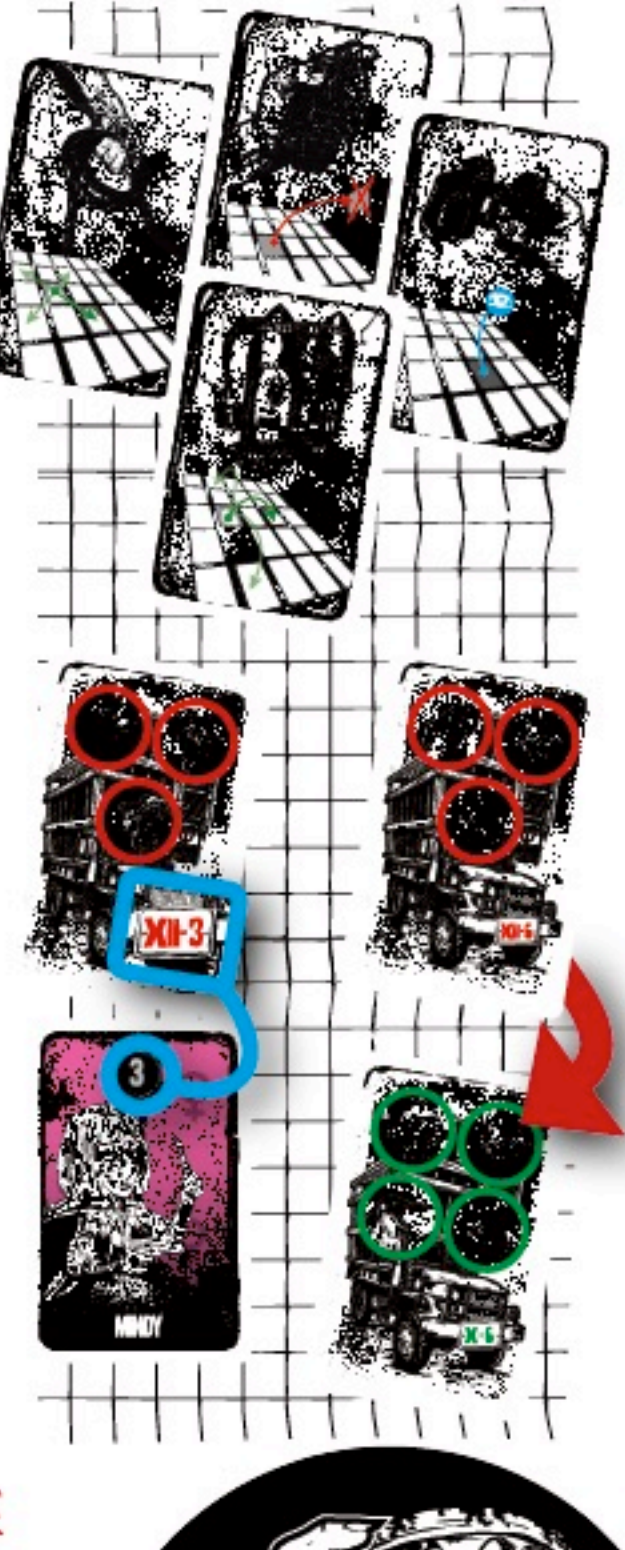

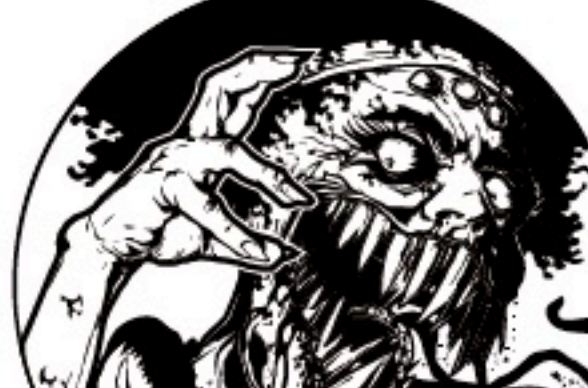

## 1. ON A RETROUVÉ LA GÈME COMPAGNIE ! (2-6 JOUEURS)

JE PENSAIS QUE CE SERAIT UNE BONNE IDÉE D'ENRÔLER DU SANG NEUF, MAIS C'ÉTAIT SANS COMPTER LES ÉGOS ET LA BÊTISE DE TOUS... BREF, C'EST TOUJOURS AUTANT LE FOUTOIR, MAIS MAINTENANT ON EST PLUS NOMBREUX À LE SUBIR!

«SUR UNE DURÉE SUFFISAMMENT LONGUE, L'ESPÉRANCE DE VIE TOMBE POUR TOUT LE MONDE À ZERO.» FIGHT CLUB

AJOUTEZ LES 10 NOUVELLES CARTES ZOO AUX 50 CARTES ZOO DU JEU DE BASE, MÉLANGEZ LE TOUT ET INSTALLEZ LE JEU EN FORMANT DÉSORMAIS UN CARRÉ DE 30 TAS DE 2 CARTES.

CHAQUE JOUEUR CHOISIT SON ÉQUIPE DE PERSOS PARMI LES @ DISPONIBLES ET C'EST PARTI TOUT EXACTEMENT COMME D'HABITUDE. MAIS LE ZOO S'EST AGRANDI ET VOUS ÊTES UN PEU PLUS NOMBREUX À L'EXPLORER. ET À DÉGLINGUER DU MUTANT BIZARRE ET MOCHE. ET À BOUSILLER LES COPAINS...

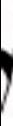

#### EXEMPLE DE DÉBUT DE PARTIE À 5 JOUEURS

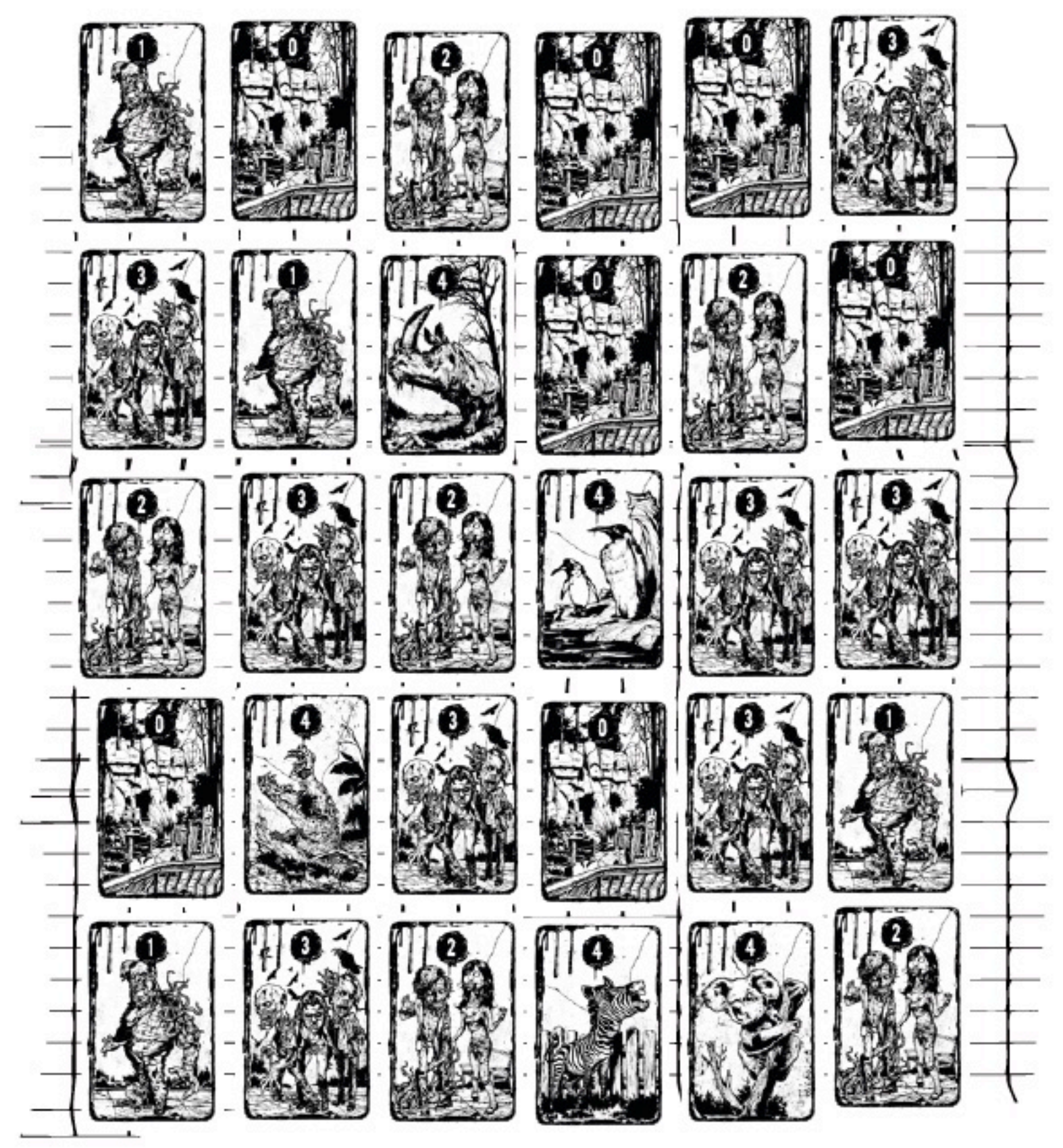

### 2. LA FUREUR DE LINDA (MODE TRASH - 2-6 JOUEURS)

DES COCHONNERIES ZARBES, J'EN AI VU DANS MA CARRIÈRE, MAIS CETTE MACHINE-LÀ... J'AI L'IMPRESSION QU'ELLE FLAIRE NOS MOUVEMENTS... INCREVABLE ET TERRIBLEMENT DANGEREUSE... VOUS FROTTEZ PAS À ÇA...

> «HA BEN ÇA QUAND MÊME SA SE VOIT PAS TOUS LES JOURS !» **GHOSTBUSTERS**

MISE EN PLACE

INSTALLEZ LE JEU EN RESPECTANT DÉSORMAIS LE NOMBRE DE CARTES ZOO QUI CORRESPOND AU NOMBRE DE JOUEURS (2 À 4 OU 5-6). SI VOUS ÊTES ENTRE 2 ET 4 JOUEURS, PLACEZ LE JETON LINDA SUR LE TAS DE CARTES CENTRAL. SI VOUS ÊTES 5 OU G JOUEURS, VOUS LE POSEZ SUR UN DES 2 TAS CENTRAUX (PARCE QUE SI VOUS REGARDEZ BIEN, VOUS VERREZ QUE DU COUP IL N'Y A PAS VRAIMENT UN SEUL TAS CENTRAL...).

### DÉROULEMENT ET FIN

VOUS JOUEZ TOUT COMME D'HABITUDE, SAUF QUE QUAND VOUS DÉPLACEZ UN DE VOS PERSOS D'UNE CASE, LINDA SE DÉPLACE D'UNE CASE DANS LA MÊME DIRECTION. ET ALORS:

- SI LINDA ARRIVE SUR UNE CARTE ZOO, RIEN NE SE PASSE, VOUS POUVEZ SOUFFLER.

- SI LINDA EST BLOQUÉE PAR LE BORD DU JEU, ELLE NE BOUGE PAS.

- LINDA A LE DROIT DE SE DÉPLACER DANS UN TROU, C'EST POSSIBLE, UNIQUEMENT POUR ELLE, LA VEINARDE!

- SI LINDA ARRIVE SUR UN PERSO, LE PAUVRE SE FAIT MORDRE (ENTRE AUTRE) ET SE RETOURNE IMMÉDIATEMENT : IL MUTE ET NE BOUGERA PLUS, VOUS CONNAISSEZ L'HISTOIRE, AMEN.

- PERSONNE NE PEUT JAMAIS SE DÉPLACER SUR UNE CARTE OÙ SE TROUVE DÉJÀ LINDA.

LA PARTIE SE TERMINE COMME AVANT, DÈS QU'UN JOUEUR NE PEUT PLUS JOUER...

#### EXEMPLE DE DÉBUT DE PARTIE LINDA À 3 JOUEURS

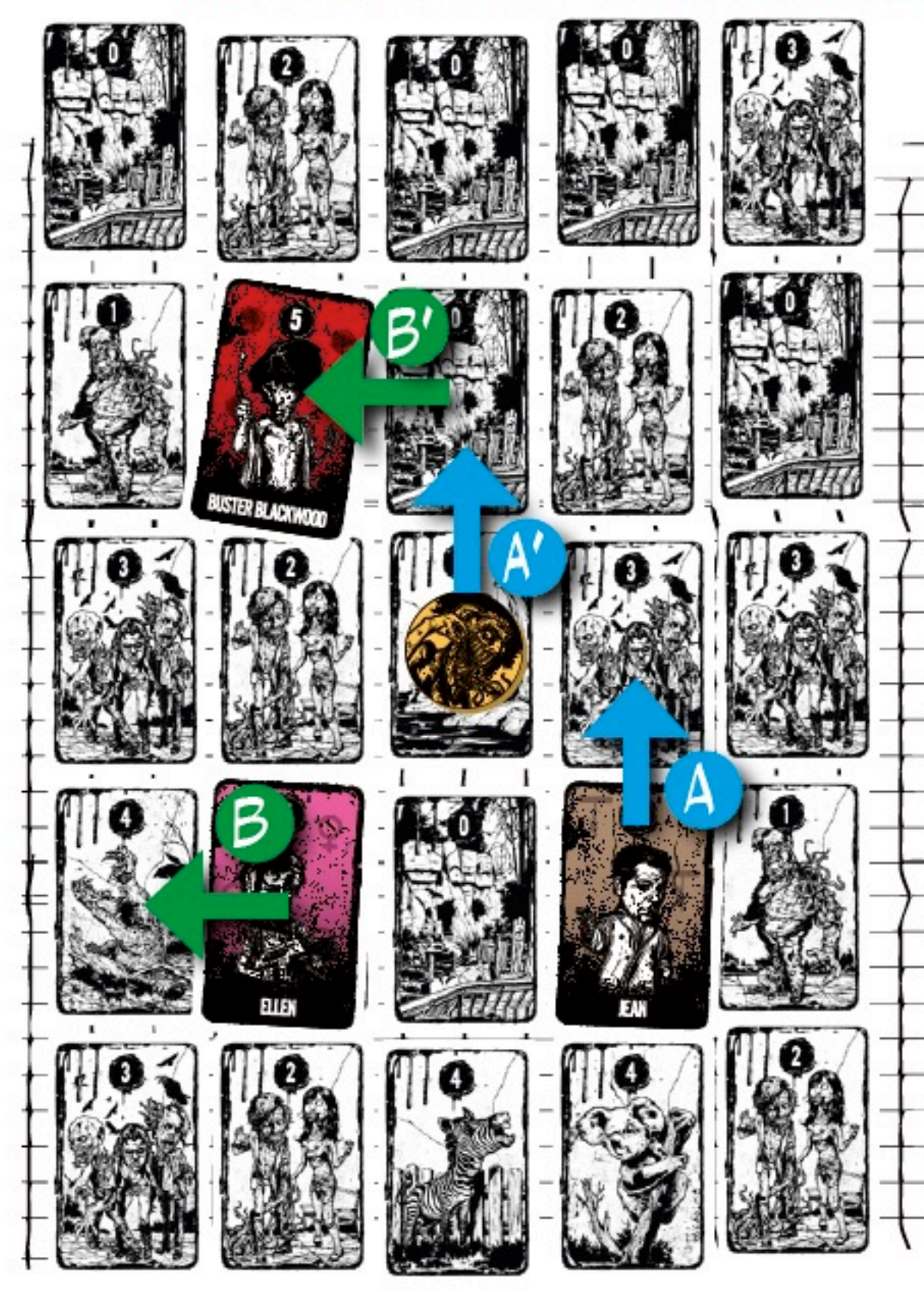

ICI, À SON TOUR, JEAN (A) SE DÉPLACE D'UNE CASE VERS LE HAUT POUR GAGNER UNE CARTE 200 À 3 POINTS. ALORS LINDA (A') SE DÉPLACE D'UNE CASE VERS LE HAUT **ÉGALEMENT POUR** COUVRIR LA CARTE 200 DE VALEUR O. C'EST ENSUITE AU TOUR D'ELLEN (B). QUI, SI ELLE SE DÉPLACE D'UNE CASE À GAUCHE (POUR GAGNER LA CARTE ZOO DE VALEUR 4), VA AUSSI DÉPLACER LINDA (B') À GAUCHE, QUI VA ALORS MORDRE BUSTER (QUI DEVRA SE RETOURNER).

## 3. ALLEZ AU ZOO, LIBÉREZ LES ANIMAUX! (MODE AVENTURE - 1 À 6 JOUEURS)

COMME JE VOUS LE DISAIS EN PRÉAMBULE, BIEN QUE JE SOIS UN ÊTRE HUMAIN ET UN GÉNÉRAL BUR(I)NÉ, J'AI NÉANMOINS UN COEUR ! DÉJÀ QUE JE TROUVAIS PAS JOUASSE DE VOIR CES ANIMAUX QUI N'AVAIENT RIEN DEMANDÉ À PERSONNE ENFERMÉS DANS DES ENCLOS SINISTRES, J'AI ENCORE MOINS ENVIE DE LES Y LAISSER MAINTENANT QUE CE TRISTE ZOO EST ENVAHI PAR TOUS CES MUTANTS!

> «LA VIE TROUVE TOUJOURS SON CHEMIN.» JURASSIC PARK

BUT DU JEU

LIBEREZ LE MAX D'ANIMAUX DE CETTE HORREUR ET ENVOYEZ-LES DANS LES BÉTAILLERES LES PLUS APPROPRIÉES. C'EST TRISTE AUSSI MAIS MOINS PIRE QUAND MÊME. PRENEZ LES 50 CARTES 200 DU JEU DE BASE ET REMPLACEZ 4 CARTES DE VALEURS O, 1, 2 ET 3 (EN FAISANT GAFFE QU'ELLES NE POSSÈDENT PAS UN GROS VILAIN MUTANT À LEUR VERSO) PAR LES 4 CARTES OBJETS. MÉLANGEZ TOUT ÇA, INSTALLEZ LE JEU COMME VOUS SAVEZ BIEN FAIRE, ET PROFITEZ DE CE TEMPS POUR RÉFLÉCHIR À VOTRE CONDITION SOCIALE ET À L'ÉTAT DE NOTRE SOCIÉTÉ. PARCE QUE PENDANT QUE VOUS JOUEZ, LÃ... BREF! NATURELLEMENT, CERTAINES CARTES OBJETS SERONT VISIBLES ET D'AUTRES NON...

AJOUTEZ LES 3 CARTES «EXIT» COMME SUR L'EXEMPLE SUIVANT, AINSI QUE LES 4 CARTES BÉTAILLÈRE À CÔTÉ DU JEU. CÔTÉ « X » VISIBLE.

VOUS NE JOUEREZ QU'AVEC UNE SEULE ÉQUIPE DE PERSOS, LES AUTRES RESTERONT DANS LA BOITE. MÊME À PLUSIEURS JOUEURS!

#### EXEMPLE DE DÉBUT DE PARTIE EN MODE AVENTURE

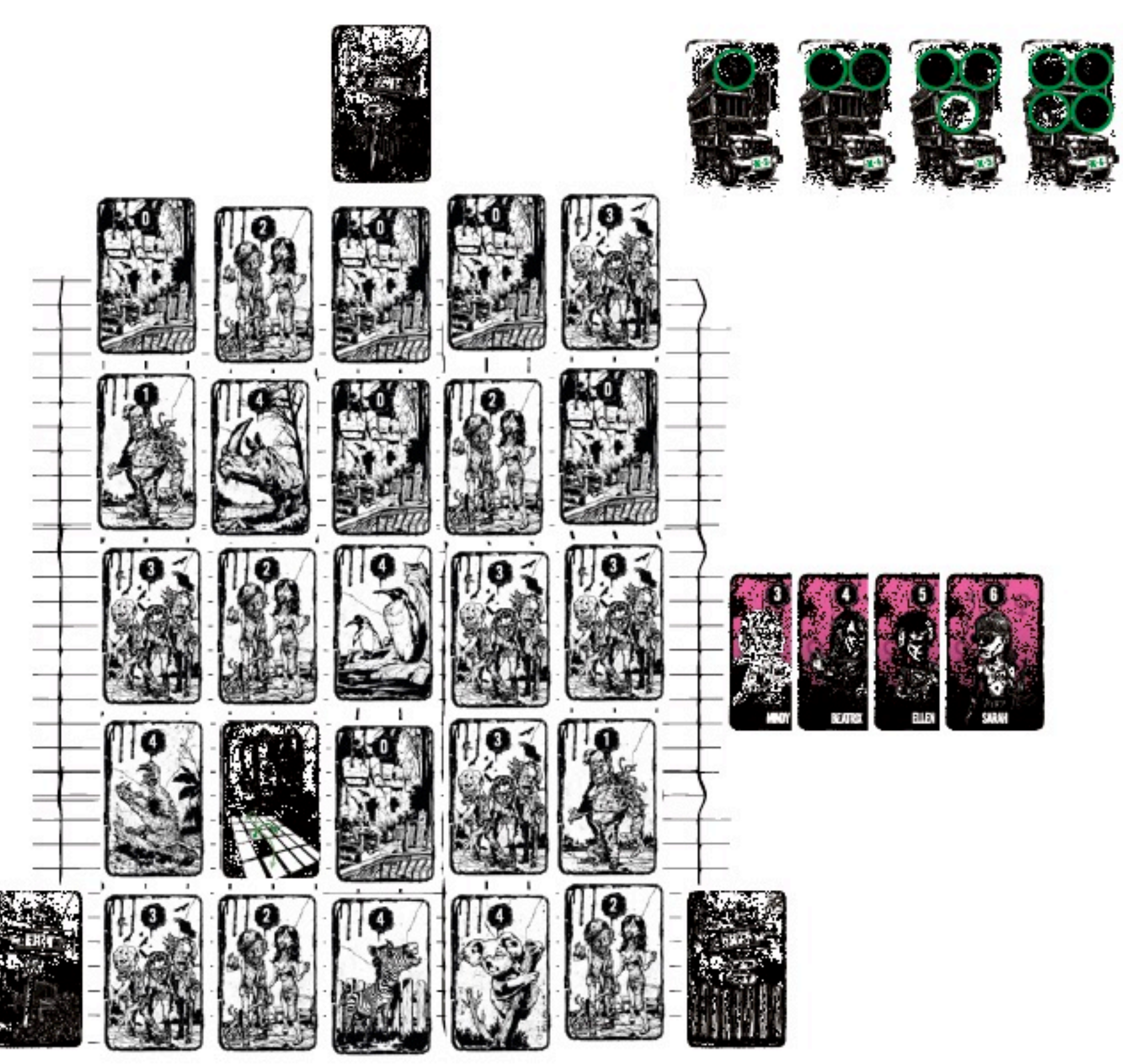

VOUS JOUEZ COMME DANS LE JEU NORMAL, MAIS VOUS ELABOREZ ENSEMBLE LA MEILLEURE STRATÉGIE ! OUAIS, VA FALLOIR DISCUTER... ET SI VOUS ÊTES SEUL, FAUDRA ÊTRE D'ACCORD AVEC VOUS-MÊME. A CHAQUE TOUR: SOIT VOUS ENVOYEZ UN PERSO DANS LE ZOO, SOIT VOUS EN DÉPLACEZ UN.

. LES CARTES ZOO DE VALEURS O, 1, 2 OU 3 RÉCUPÉRÉES SONT SORTIES DU JEU ET CONSULTABLES DURANT TOUTE LA PARTIE.

. UN ANIMAL (VALEUR 4) EST ENVOYÉ DANS LA BÉTAILLÈRE AVEC LE NUMÉRO DU PERSO QUI L'A LIBÉRÉ.

. UN PERSO NE PEUT SORTIR DU ZOO QU'EN EMPRUNTANT L'UNE DES 3 SORTIES («EXIT») : IL EST ALORS PLACÉ SUR SA BÉTAILLÈRE. ON NE POURRA PLUS METTRE D'ANIMAUX DANS CETTE BÉTAILLÈRE DE TOUTE LA PARTIE.

. UN PERSO QUI SE FAIT MORDRE PAR UN MUTANT EST IMMÉDIATEMENT EXPÉDIÉ DANS SA BÉTAILLÈRE, MAIS CÔTÉ MORDU. ON NE POURRA PLUS METTRE D'ANIMAUX DANS CETTE BÉTAILLÈRE DE TOUTE LA PARTIE. NORMAL, QUOI... UN PERSO NE PEUT PAS ALLER SUR UN AUTRE PERSO.

. UN PERSO QUI VIENT SUR UN OBJET LE RÉCUPÈRE.

LES JOUEURS POURRONT L'UTILISER UNE SEULE FOIS PENDANT LA PARTIE, APRÈS QUOI IL SERA RETOURNÉ :

- LE JETPACK PERMET DE SAUTER PAR-DESSUS UNE CARTE OU UN TROU (PAS EN DIAGONALE);
- LA CORDE PERMET DE SE DÉPLACER EN DIAGONALE, ET DE SE PENDRE SI LA SITUATION CRAINT VRAIMENT;
- LA GRENADE, BOUM, PERMET D'ENLEVER N'IMPORTE QUELLE CARTE ZOO ACCESSIBLE;
- LES JUMELLES PERMETTENT DE CONSULTER LE VERSO DE N'IMPORTE QUELLE CARTE ZOO ACCESSIBLE (ET POTENTIELLEMENT LE RECTO DE CELLE D'EN-DESSOUS).

### AMUSEZ-VOUS À MÉLANGER LES DIFFÉRENTS MODES DE JEUX POUR CRÉEZ VOS PROPRES AVENTURES !!!

![](_page_14_Picture_7.jpeg)

Retrouvez la règle du jeu en vidéo sur notre site Internet

www.jeux-opla.fr

#### TOUT A UNE FIN

![](_page_15_Picture_35.jpeg)

SIGNEZ ICI.

ME PENCHER SUR VOTRE CV.

IODIVERSITÉ A ENCORE PLUS BESOIN DE VOUS!

J'VOUS AI PAS VUS...

**VOTRE NIVEAU** 

NOUVELLES CARTES ZOO POUR ERRAIN DE 5 X 6 TAS DE CARTES. ES CARTES «BÉTAILLÈRE», TE FOIS 12 ANIMAUX À LIBÉRER! EST PAREIL.

VARIANTE MAIS PAS TROP

## C'EST CRADE MAIS C'EST PROPRE!

ON DIRAIT PEUT-ÊTRE PAS MAIS CE JEU EST SUPER RESPONSABLE! IL EST CONÇU, ILLUSTRÉ, DÉVELOPPÉ ET FABRIQUÉ INTÉGRALEMENT EN FRANCE ! EN PLUS, TOUT EST FAIT DE FAÇON RESPECTUEUSE POUR L'ENVIRONNEMENT. ÇA T'EN BOUCHE UN COIN, ÇA, HEIN!

![](_page_16_Picture_2.jpeg)

## UN PEU DE COPINAGE :

L'ÉDITEUR JEUX OPLA : WWW.JEUX-OPLA.FR L'ÉDITEUR AKILÉOS : WWW.AKILEOS.COM L'ILLUSTRATEUR GUILLAUME GRIFFON: HTTPS://WWW.FACEBOOK.COM/APOCALYPSE-SUR-CARSON-CITY-166757173374761/ L'AUTEUR ALEXANDRE DROIT : HTTPS://WWW.FACEBOOK.COM/GROUPS/LESJEUXDUGUIGNOL LE DISTRIBUTEUR EN FRANCE: WWW.PAILLE-EDITIONS.COM LE DISTRIBUTEUR BELGE : HTTP://GERONIMOGAMES.COM LE DISTRIBUTEUR SUISSE: WWW.DELIRIUM.LUDENS.CH

## REMERCIEMENTS DES AUTEURS EN 5 MOTS:

L'AUTEUR ET GRAPHISTE DAVID BONIFFACY : MERCI BEAUCOUP, NON, VRAIMENT MERCI!

L'AUTEUR ALEXANDRE DROIT : BD, AVENTURES, POTES, FABIENNE WWW... PLAISIR!

L'ILLUSTRATEUR GUILLAUME GRIFFON: NATH, ELIOTT... TOUS MES LECTEURS.

L'AUTEUR DAVID PAPUT : DES BISONS AUX ZOMBIES : MERCI.

L'AUTEUR ERIC PLOTTON: EN PARTICULIER, JE SOUHAITE REMERCIER...

L'AUTEUR ET ÉDITEUR FLORENT TOSCANO : COPAINS, JOUEURS, LIBERTÉ, SENS, JEAN.

# DÉCOUVREZ LES AUTRES JEUX OPLA

Vigrato ve

**CO** CH

Jeux Opla Mail: contact@jeux-opla.fr<br>Tél.: 06 84 48 42 12 Site internet : www.jeux-opla.fr

![](_page_18_Picture_2.jpeg)